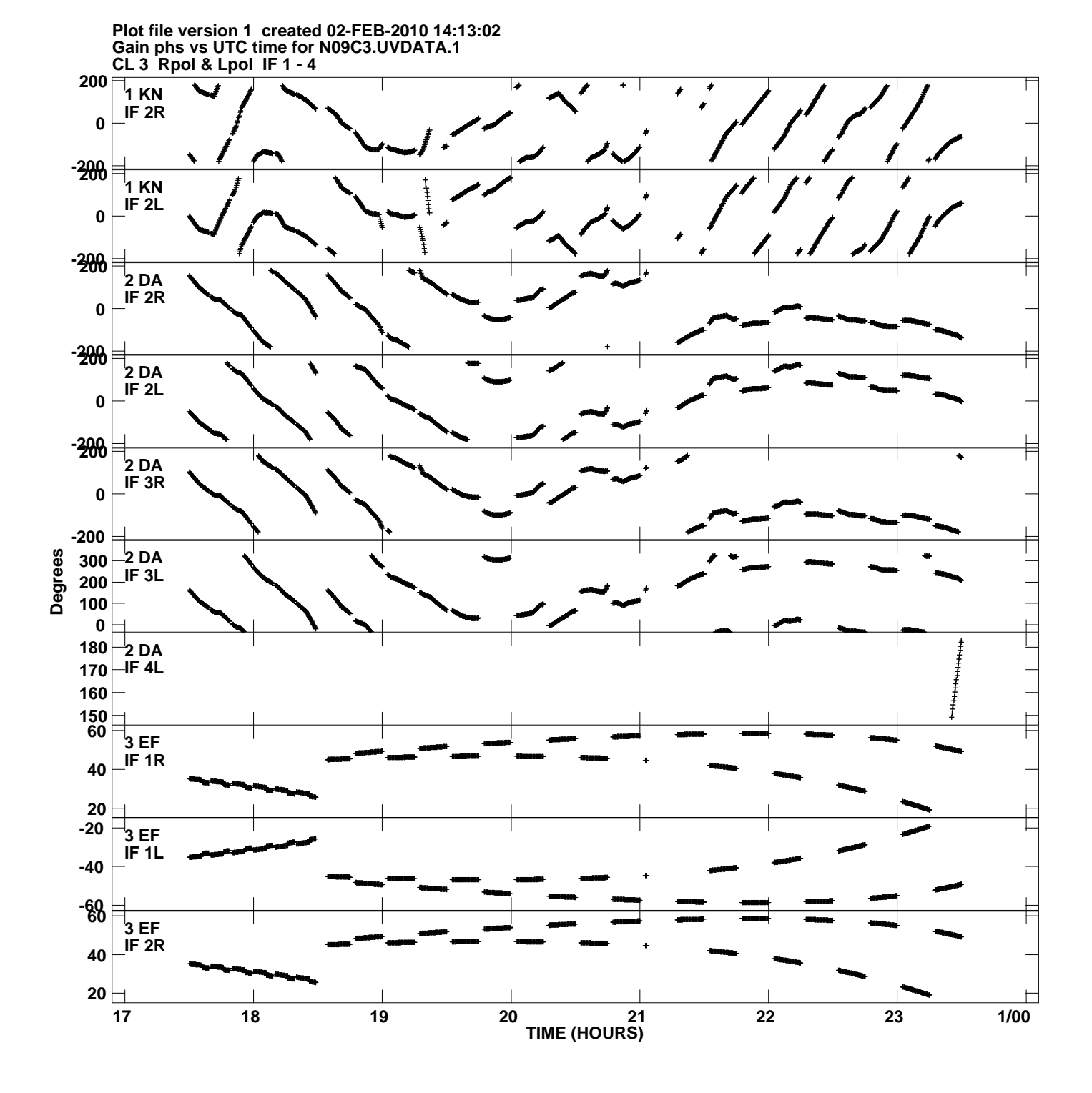

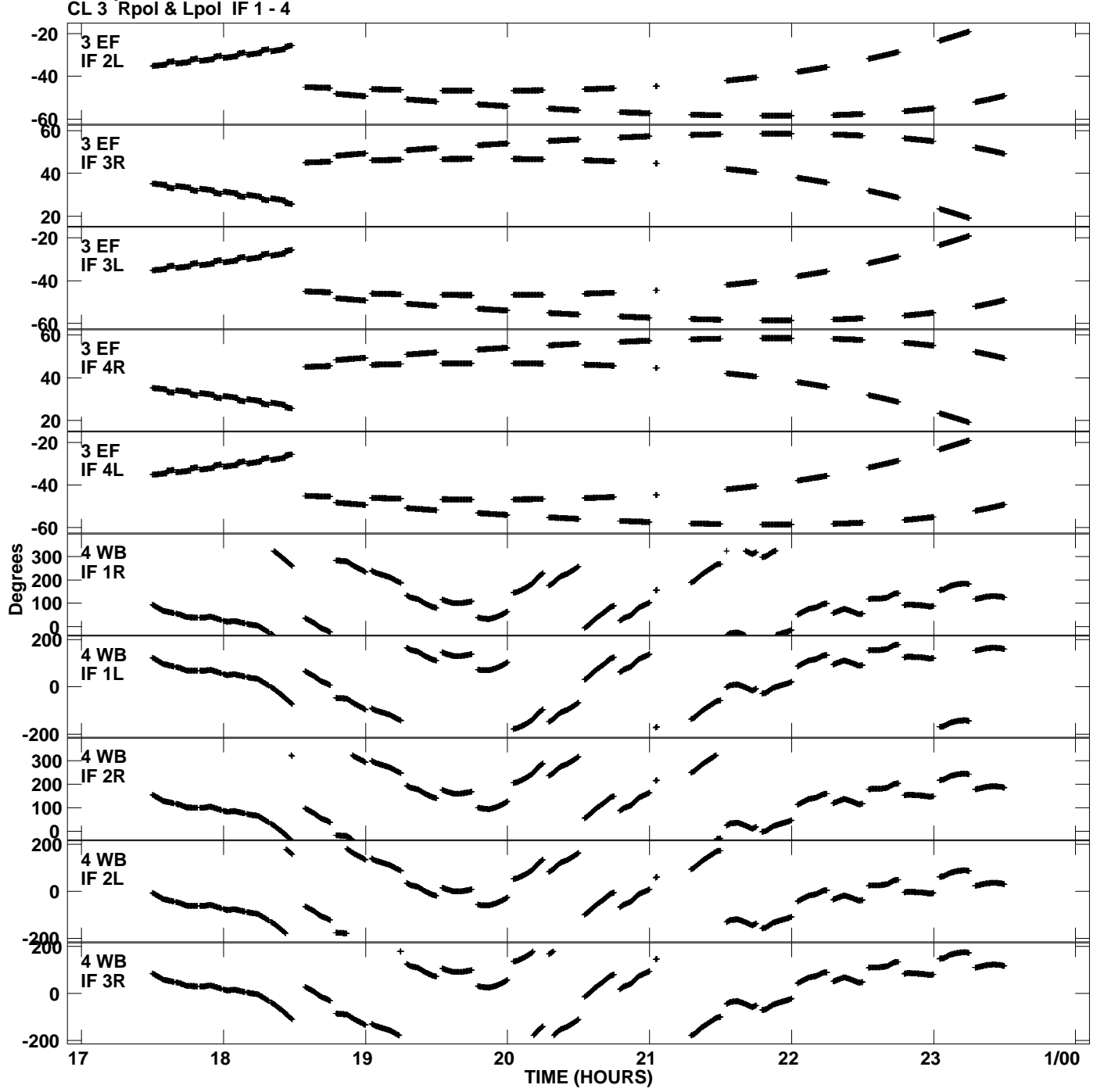

**Gain phs vs UTC time for N09C3.UVDATA.1 Plot file version 2 created 02-FEB-2010 14:13:02**

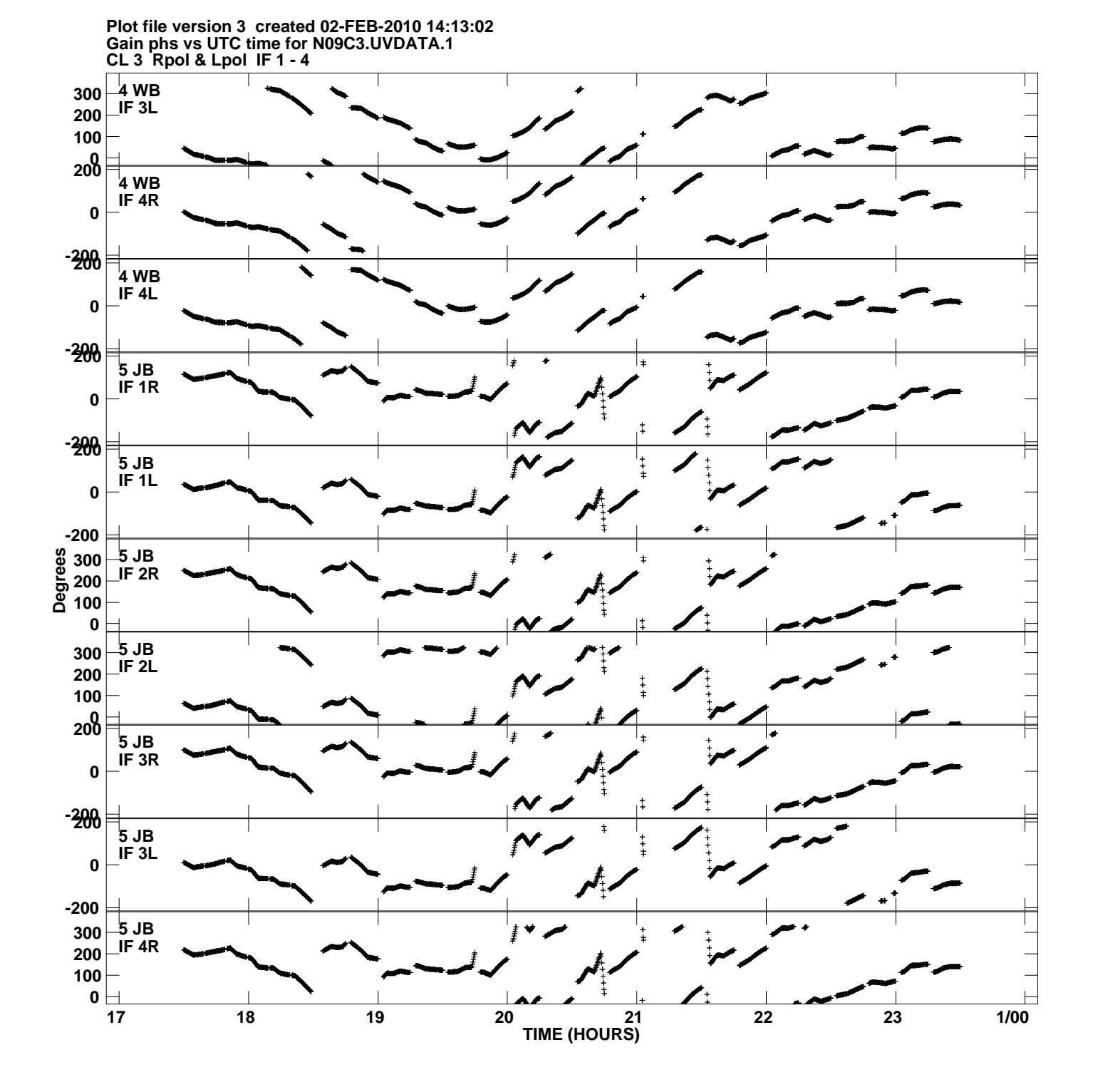

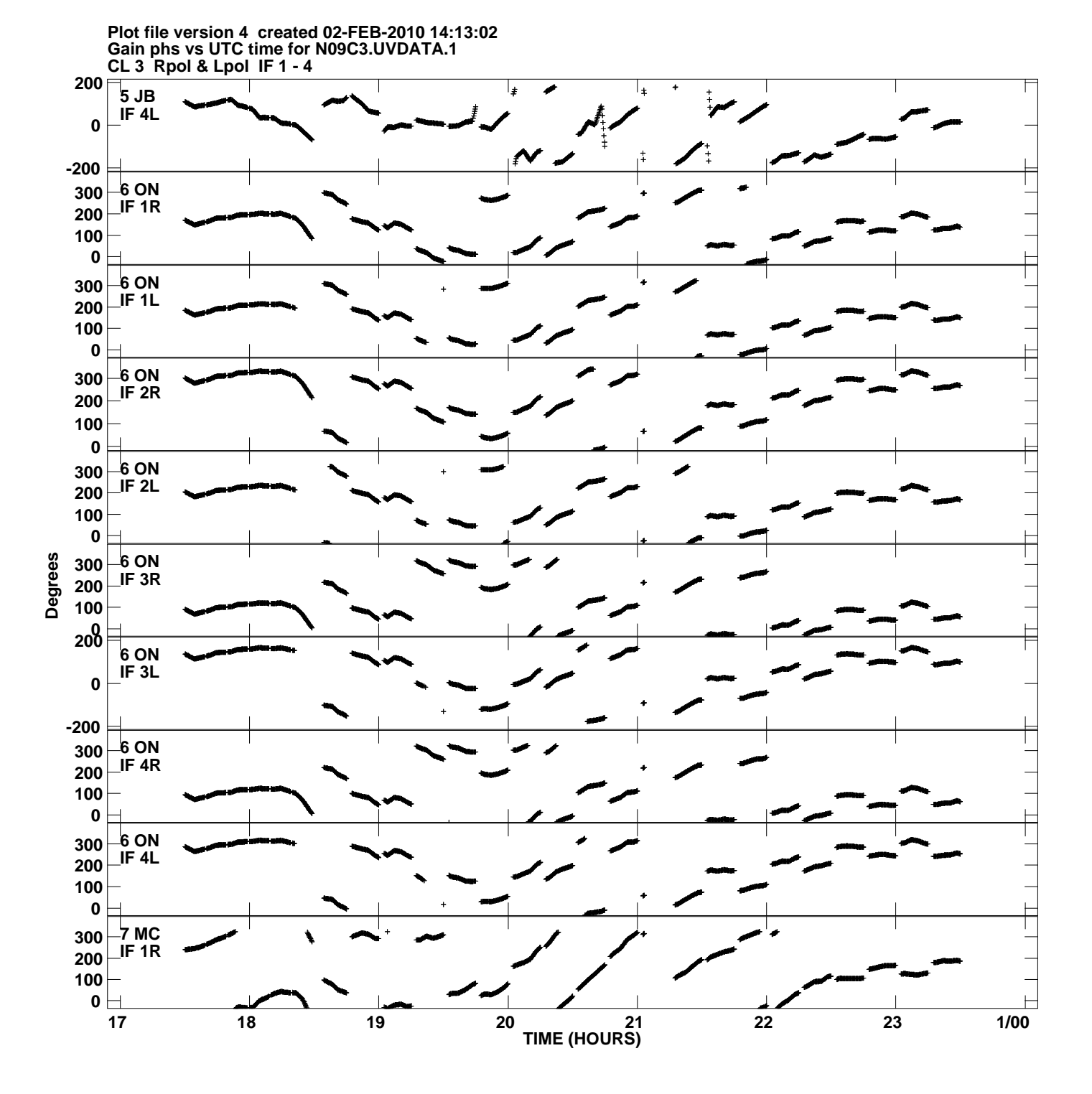

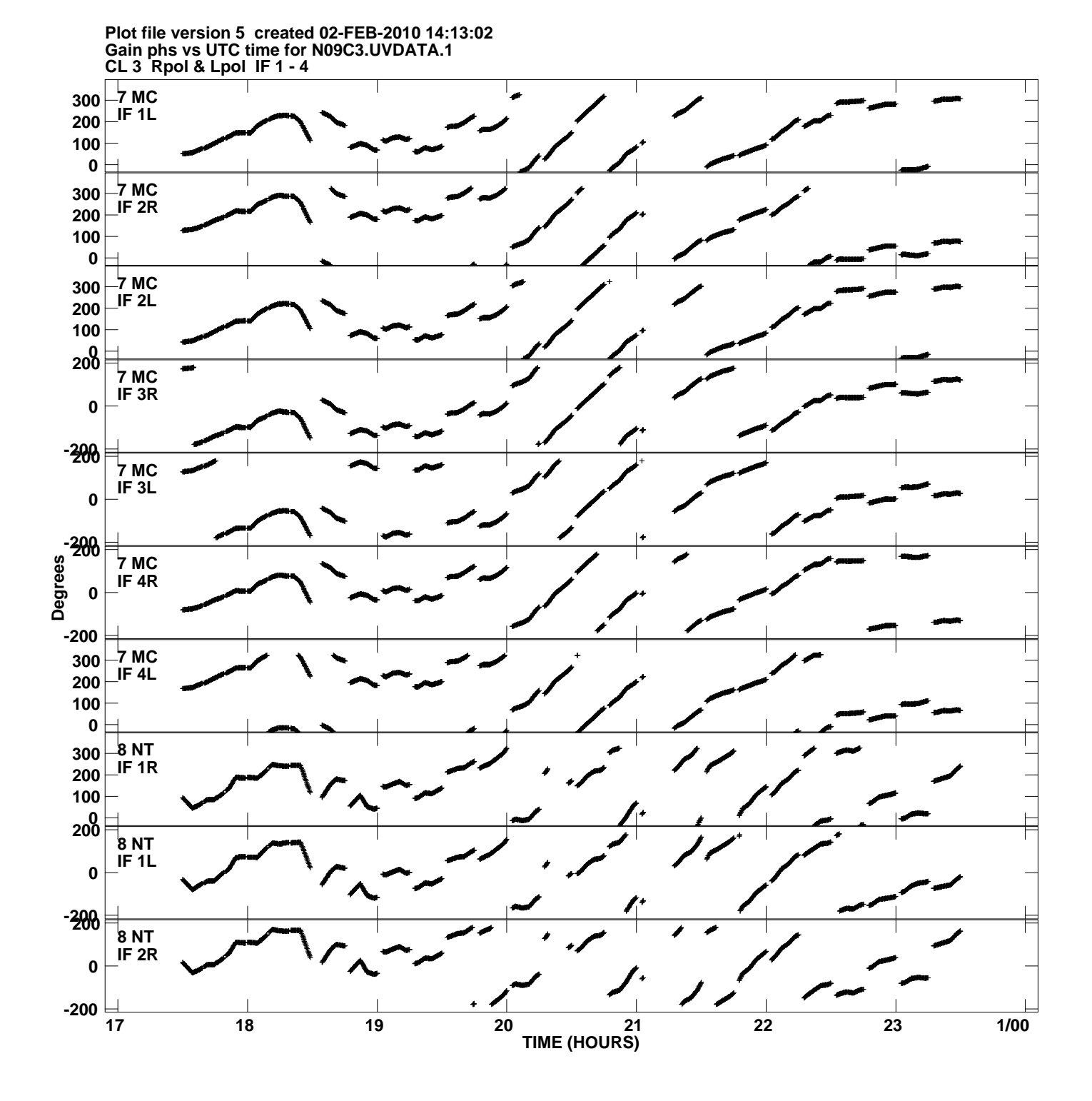

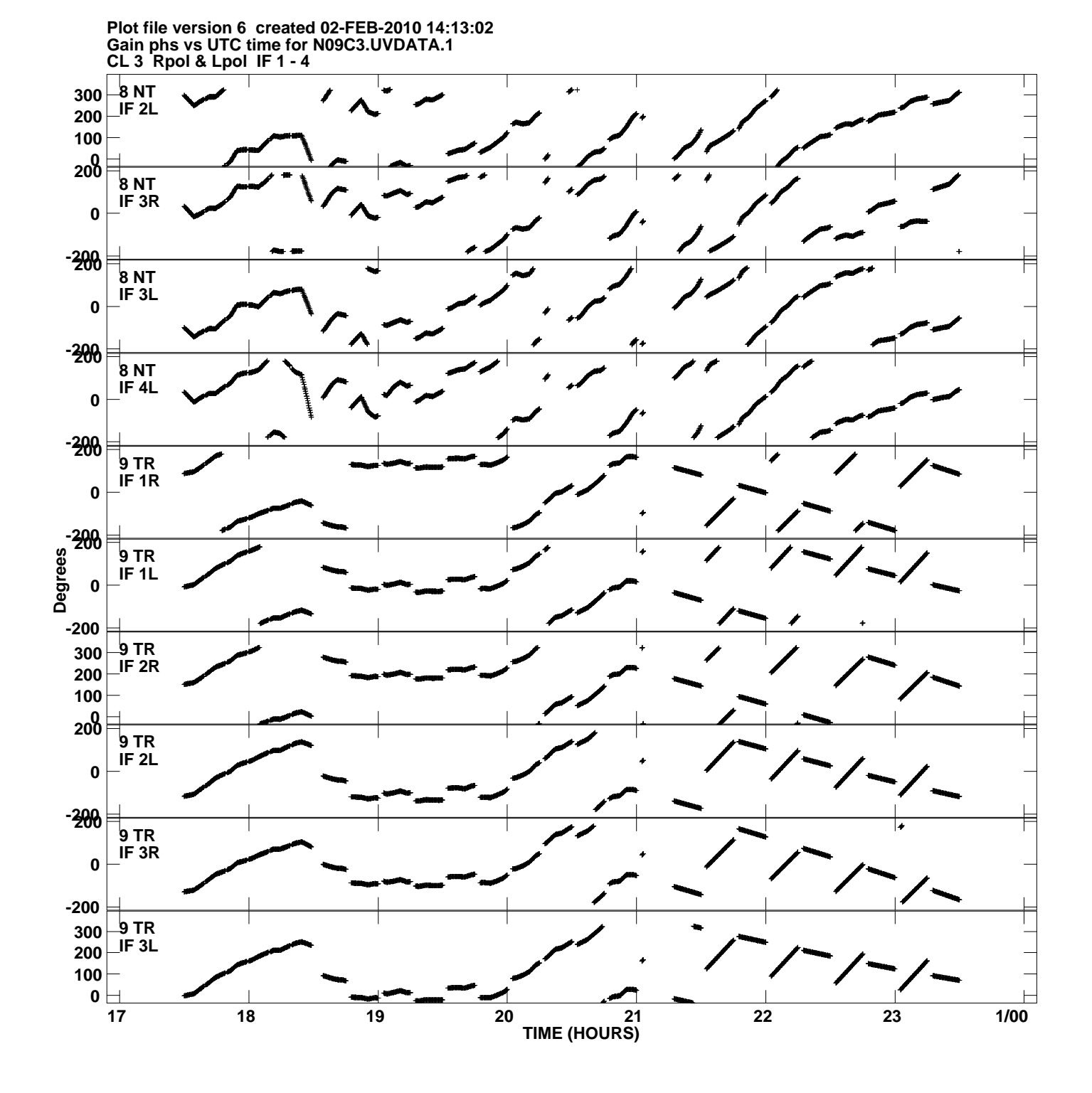

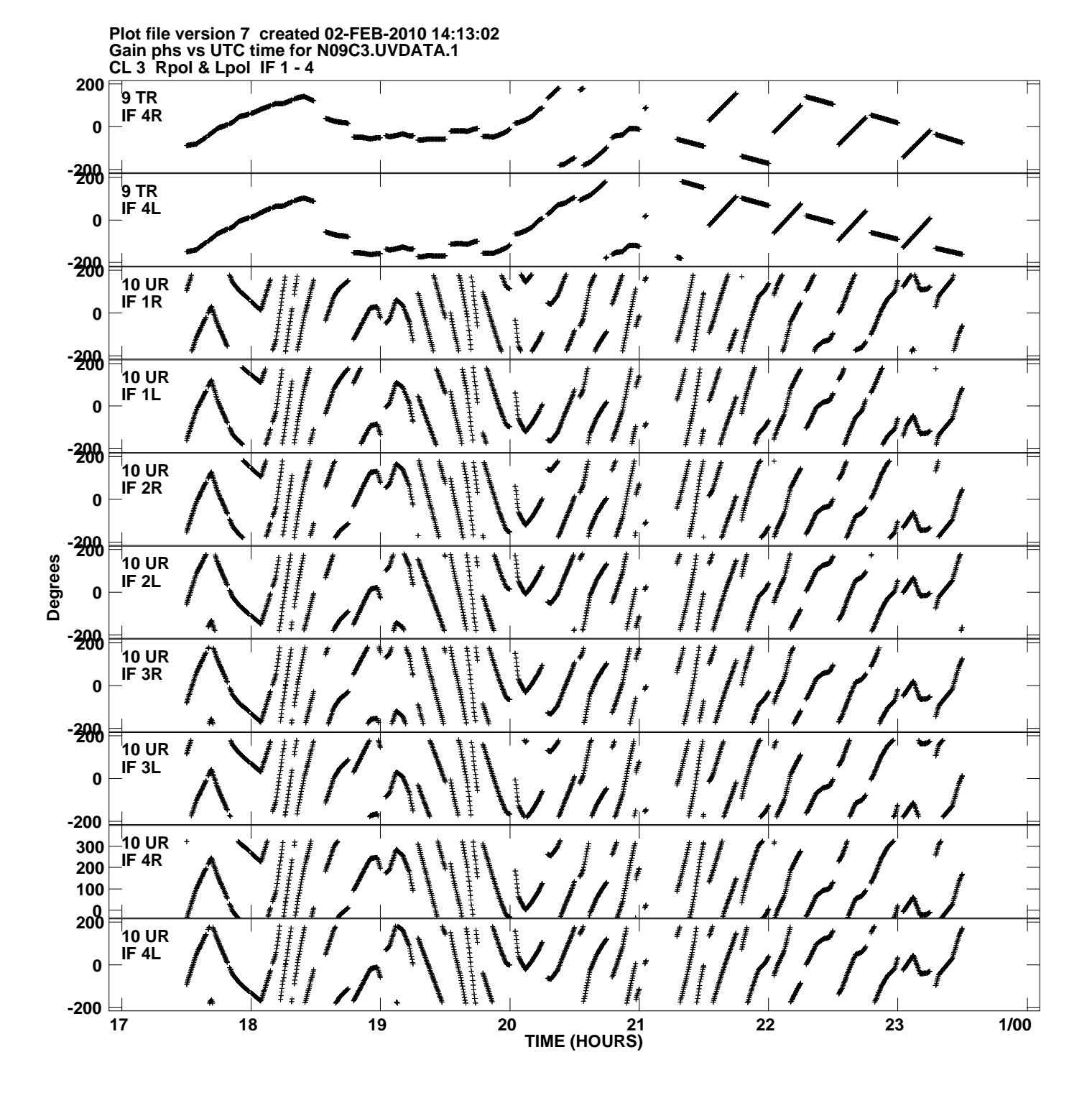

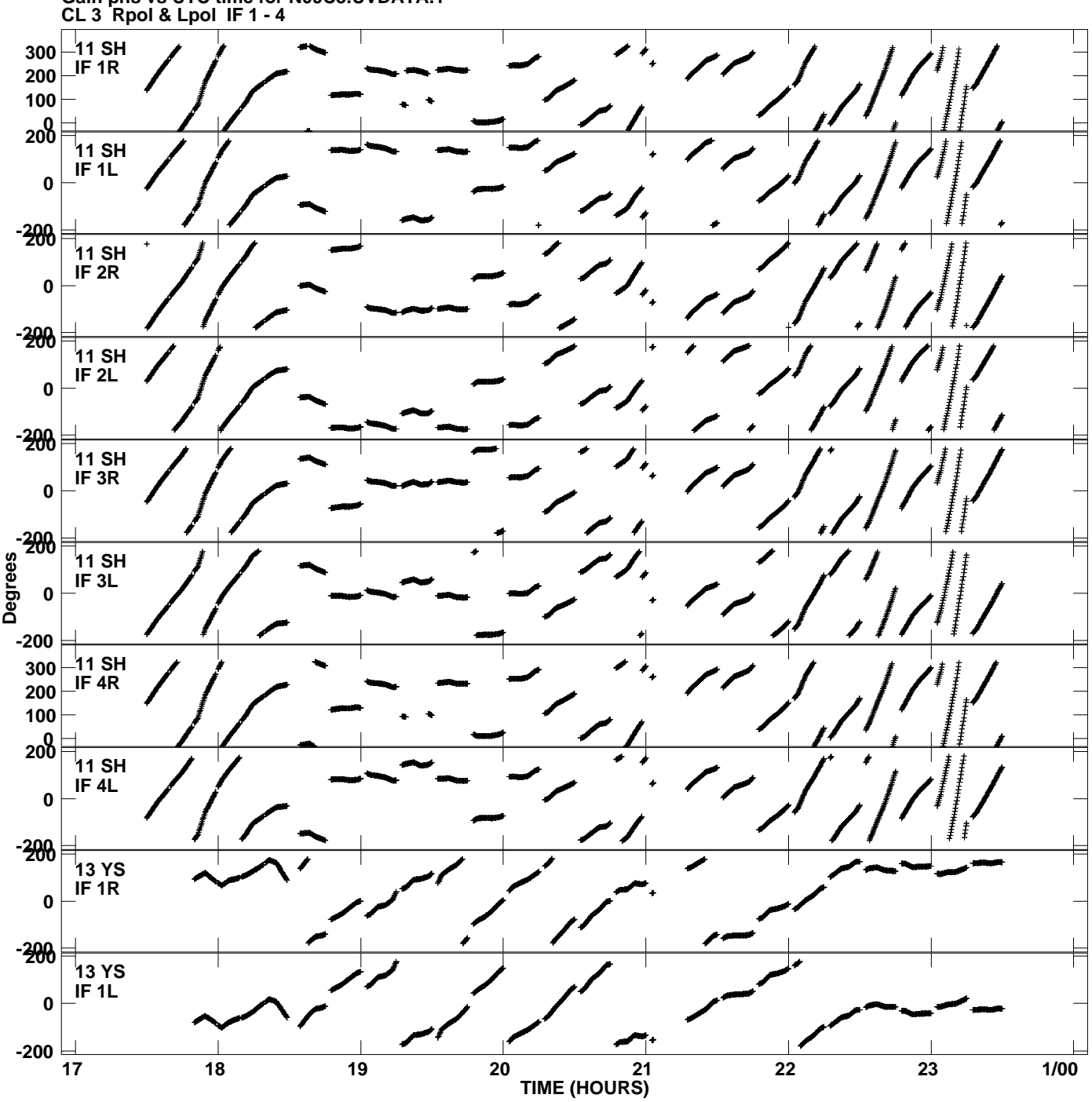

**Gain phs vs UTC time for N09C3.UVDATA.1 Plot file version 8 created 02-FEB-2010 14:13:02**

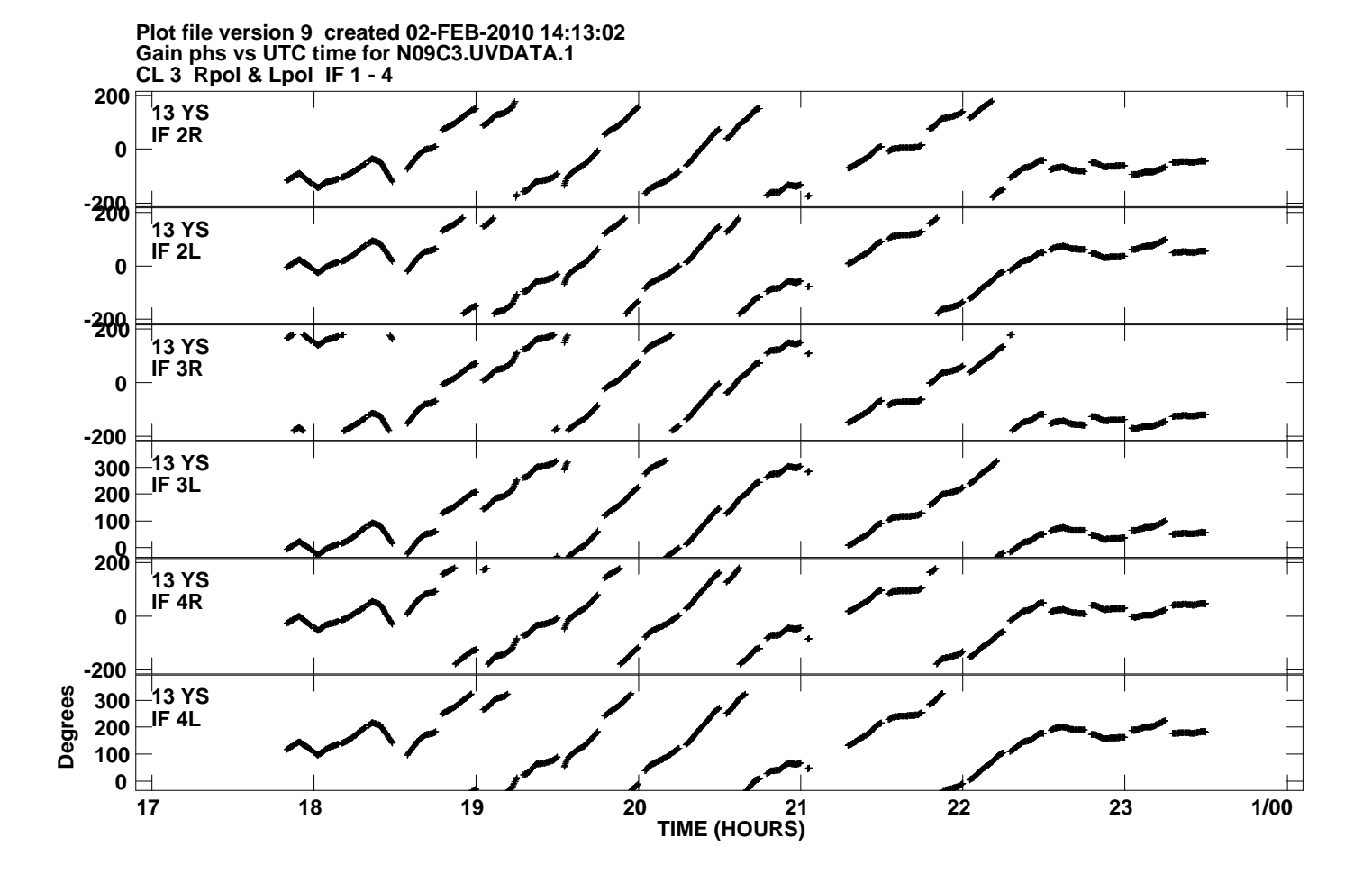